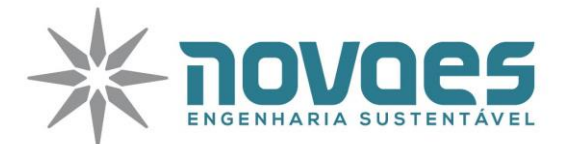

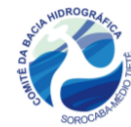

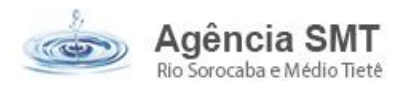

# **PARECER TÉCNICO REFERENTE À ETAPA DE PRÉ-QUALIFICAÇÃO – ONG GRUPO DE TRABALHO JERIVÁ**

### **1. DADOS CADASTRAIS - INSTITUIÇÃO PROPONENTE (TOMADOR)**

**Título do Projeto:** Planejamento Ambiental das Áreas de Preservação Permanentes no Município de Votorantim – Avaliação das APPs para subsidiar a gestão dos recursos hídricos

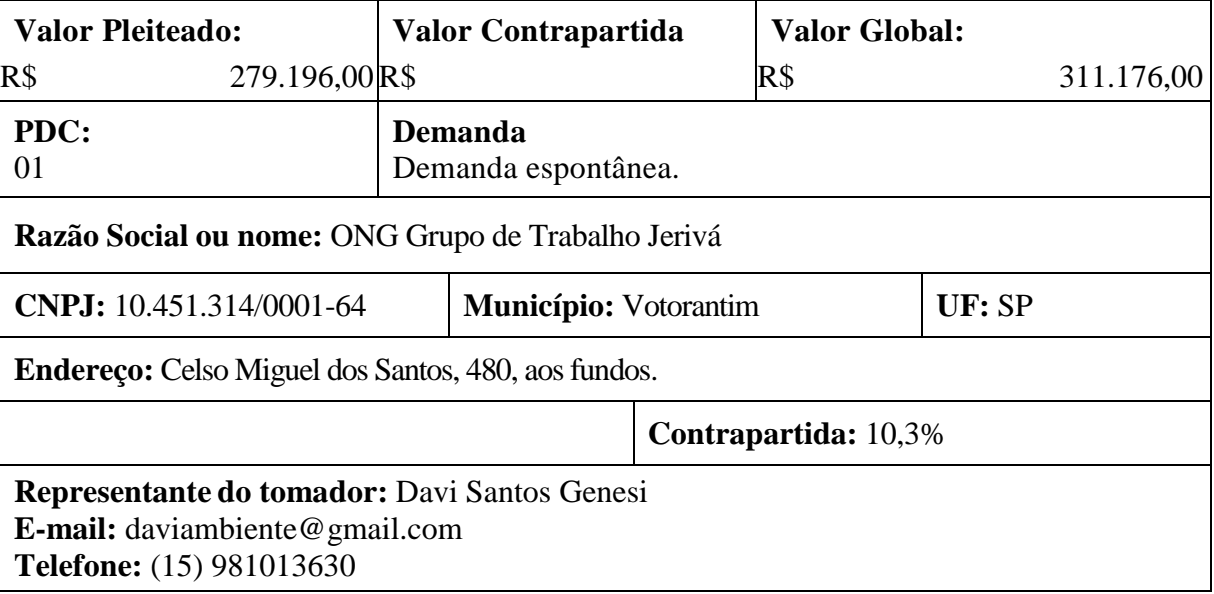

### **2. ANÁLISE TÉCNICA RESUMIDA EMPREENDIMENTO**

#### **2.1. JUSTIFICATIVA DO PROJETO**

O conhecimento e o mapeamento das APPs são tarefas relevantes para contribuir na gestão municipal. Diversos instrumentos legislativos regem o estabelecimento de usos do solo e a proteção das APPs, mesmo assim, poucas prefeituras possuem seus mapeamentos, e não sabem quais são os locais e as situações conflituosas, importantes para subsidiar tomada de decisões e evitar desastres naturais.

O uso de SIG permite a eficiência na manipulação de dados, entretanto, parte fundamental deste projeto envolve as vistorias in loco, que atribuem credibilidade as informações apresentadas, além de aproximar os proprietários com a perspectiva de proteção ao meio ambiente.

> 1698134.09931163419.0906 adm@novaes.eng.br | comercial@novaes.eng.br engenharia@novaes.eng.br | Rua São Joaquim, 550 São Carlos/SP | www.novaes.eng.br

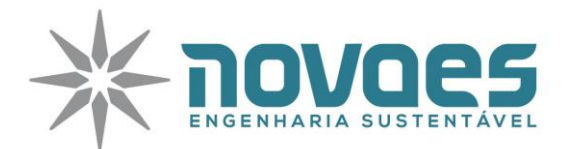

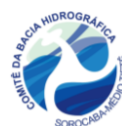

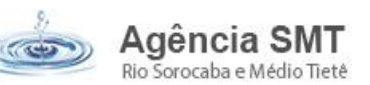

#### **2.2. ENQUADRAMENTO DO PROJETO - PDC**

O empreendimento foi enquadrado pelo tomador como PDC 01 – Bases técnicas em recursos hídricos, SubPDC 1.2 – Apoio ao planejamento.

### **2.3. ANÁLISE DO ESCOPO DO EMPREENDIMENTO**

O empreendimento busca a realização de um diagnóstico ambiental das áreas de preservação permanentes do município de Votorantim através das seguintes etapas:

- Elaboração de base cartográfica contemplando hidrografia, áreas de preservação permanentes, reservas legais cadastradas e uso e ocupação do solo (essa que será subdividida em áreas antrópicas não agrícolas, áreas antrópicas agrícolas, áreas de vegetação natural, água e áreas descobertas)
- Vistorias in loco através de visitas em todas as áreas de APP que não possuam vegetação nativa ou que possuam algum conflito dentro dos seus limites e não estejam condizentes com o predisposto no Código Florestal.
- Coleta de dados in loco através de entrevistas com os proprietários das áreas com relação ao histórico de uso das áreas e também relacionado ao interesse de participar de projetos para restauração desses locais
- Diagnóstico ambiental das APPs através da elaboração de um relatório contendo as informações das vistorias de campo e do mapeamento realizado, culminando na apresentação da situação de cada APP degradada, os problemas observados, as potencialidades das áreas para ações de restauração ambiental e quais as ações mais apropriadas para cada caso.

# **3. ADEQUAÇÕES NO PROJETO, TERMO DE REFERÊNCIA, FICHA DE PRÉ-QUALIFICAÇÃO, FICHA RESUMO, E ART**

### **3.1. Ficha de Pré-Qualificação**

**3.1.1.** Apresentar ficha de protocolo de pré-qualificação – Item 01 do anexo II da Deliberação do CBH-SMT nº 417, de 04/12/2020. **NÃO ATENDIDO**

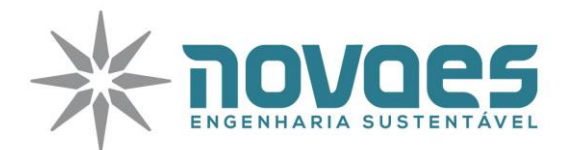

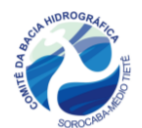

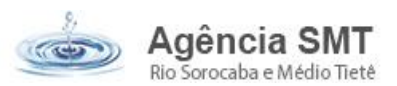

#### **3.2. Ficha Resumo do Empreendimento**

**3.2.1.** Preencher completamente as informações referentes ao responsável técnico pelo empreendimento. **NÃO ATENDIDO**

#### **3.3. Termo de Referência**

**3.3.1.** Informar a área total de APP existente no município para justificar as metodologias (número de visitas, área que será percorrida, tempo de execução, equipe de trabalho necessária, etc). **NÃO ATENDIDO**

**3.3.2.** Apresentar metodologia completa para cada etapa incluindo, além da descrição detalhada dos métodos utilizados, os profissionais que irão atuar em cada etapa bem como os critérios utilizados para definir o número de horas trabalhadas; **NÃO ATENDIDO**

**3.3.3.** Especificar como serão avaliados os parâmetros definidos para verificar a situação das APPS (item 8.2.1.), todos os itens apontados como parâmetros devem ter suas metodologias de avaliação especificadas, por exemplo:

Erosão do solo: será avaliada apenas a presença de processos erosivos? Haverá uma metodologia para quantificação dessas áreas?

Presença humana e de animais: será realizado um monitoramento? A metodologia se baseará em alterações na paisagem?

Presença de tubulações: serão analisados levantamentos existentes? Apenas tubulações visíveis serão consideradas? **NÃO ATENDIDO**

**3.3.4.** Especificar como os dados coletados nas entrevistas com os proprietários serão apresentados e qual a contribuição dos mesmos para o diagnóstico das APPs, recomenda-se ainda que os proprietários sejam previamente catalogados, já que o próprio termo apresenta a não colaboração desses proprietários como um risco para a execução do empreendimento. **NÃO ATENDIDO**

## **4. ADEQUAÇÕES NA PLANILHA DE ORÇAMENTO E CRONOGRAMA FÍSICO-FINANCEIRO**

O valor da contrapartida de 10,3% atende o limite de contrapartida mínimo conforme Manual de Procedimentos Operacionais para Investimentos (MPO) de dezembro de 2020.

#### 1698134.09931163419.0906 adm@novaes.eng.br | comercial@novaes.eng.br engenharia@novaes.eng.br | Rua São Joaquim, 550 São Carlos/SP | www.novaes.eng.br

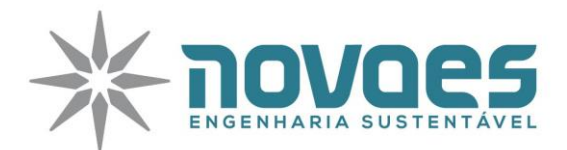

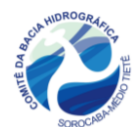

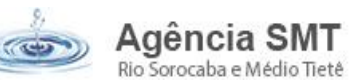

#### **4.1. Planilha de Orçamento**

**4.1.1.** Na descrição do item na planilha devem estar a referência do orçamento, se é SABESP ou SINAPI com seu respectivo código, ou se é comercial. Caso o item seja comercial, deverão ser apresentadas 03 cotações, e o adotar o valor da mediana; **NÃO ATENDIDO**

**4.1.2.** Os itens não podem ser genéricos, todos os seus componentes devem estar especificados na planilha (Ex: 1.3 Imagens de satélite – Devem ser descritos todos os subitens que compõem essa atividade e seus custos,); **NÃO ATENDIDO**

**4.1.3.** Os itens apontados na planilha orçamentária devem ter suas quantidades de acordo com o apresentado no termo de referência. Não foram apresentados critérios para a definição de horas trabalhadas de cada profissional, para a área que será percorrida, a quantidade de combustível a ser utilizada; **NÃO ATENDIDO**

**4.1.4.** Apresentar memorial de cálculo quantitativo de todos os itens da planilha. **NÃO ATENDIDO**

#### **4.2. Cronograma**

**4.2.1.** Deverão ser inseridas todas as atividades da planilha de orçamento (como a mesma será readequada, o cronograma deverá ser readequado também); **NÃO ATENDIDO**

#### **5. COMPATIBILIDADE DOS DOCUMENTOS**

Visto as adequações que deverão ser feitas, cabe ao tomador corrigir todos os documentos novos a serem apresentados, a fim de que estes estejam compatíveis e apresentar com as devidas assinaturas. **NÃO ATENDIDO**

Apresentar a documentação do responsável técnico do empreendimento (ART ou RRT ou documento hábil de responsabilidade técnica emitido pelo conselho de classe). **NÃO ATENDIDO**

Apresentar toda a documentação corrigida e a documentação adicional solicitada, em versão digital.

> 1698134.09931163419.0906 adm@novaes.eng.br | comercial@novaes.eng.br engenharia@novaes.eng.br | Rua São Joaquim, 550 São Carlos/SP | www.novaes.eng.br

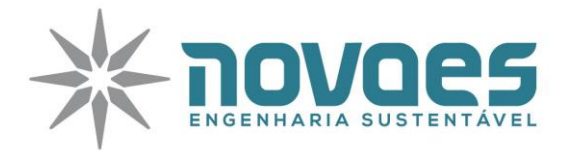

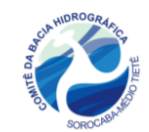

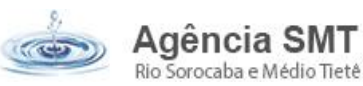

# **6. CONCLUSÃO**

O tomador não efetuou o protocolo com as adequações solicitadas. Para indicação do referido empreendimento, é necessário que o tomador apresente toda a documentação solicitada. Os pré-requisitos obrigatórios para pré-qualificação conforme Anexo II da Deliberação CBH-SMT nº 417 não foram atendidos.

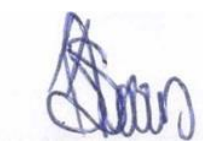

**PARECERISTA: Luciano Farias de Novaes CREASP: 5062333333**

**Sorocaba, 15 de abril de 2021**

#### 1698134.09931163419.0906

adm@novaes.eng.br | comercial@novaes.eng.br engenharia@novaes.eng.br | Rua São Joaquim, 550 São Carlos/SP | www.novaes.eng.br